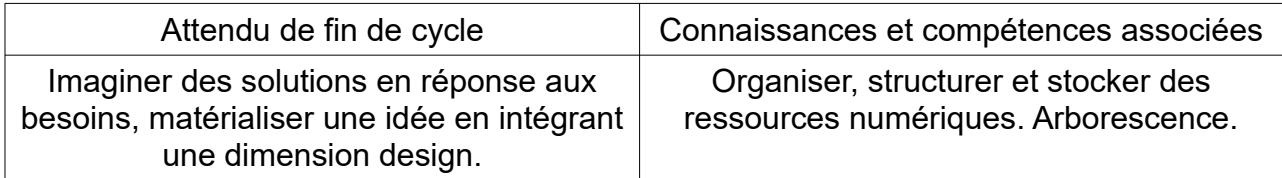

## **A la fin de de la séance je dois être capable de :**

1-Définir une arborescence

2-Identifier les différentes branches d'une arborescence

3-Enregistrer des fichiers dans une arborescence à un emplacement définit par le professeur

4-Créer une arborescence afin de stocker mes fichiers à l'aide d'un ordre de classification que j'ai élaboré.

## **Travail à faire :**

- 1. Se connecter sur une session
- 2. Ouvrir le fichier « Panda » en suivant le chemin d'accès ci-dessous :
- « Ordinateur/ Profseleves/ TECHNOLOGIE/ HADDOUCHE/ Panda »
- 3. Créer un dossier « Techno » dans votre zone (p:)
- 4. A l'intérieur du dossier « Techno » créer un dossier appelé « CI1 »
- 5.Enregistrer le fichier « Panda » dans le dossier « CI1 »

6.Écrire le chemin d'accès permettant d'ouvrir l'image « Panda » que tu as enregistré dans ta zone (p:)

……………………………………………………………………

7.Écrire le chemin d'accès du ficher « TD MULTIPLI.ods »

….…………………………………………………………………………..

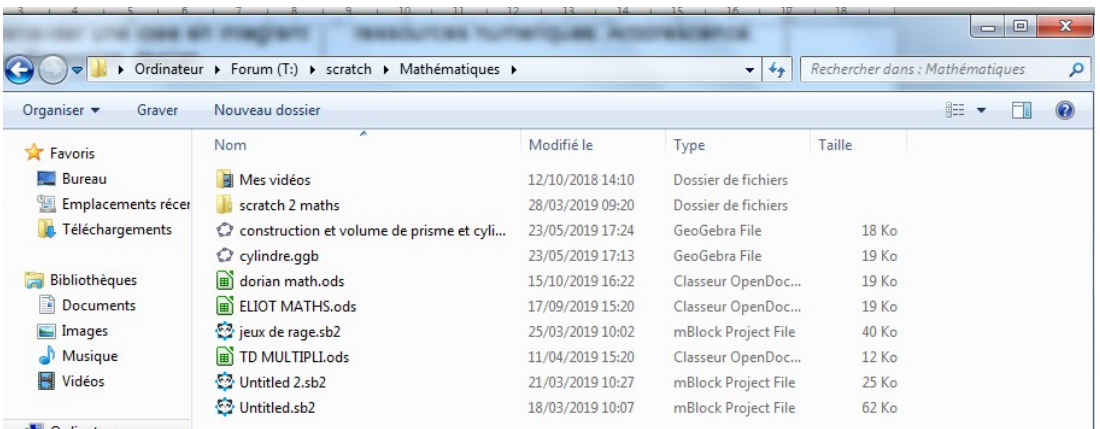

8.Quel est le format du ficher TD MULTIPLI ?……………………………. 9.Avec quel logiciel le fichier a-t-il été réalisé ?………………………………… 10.Donner deux autres formats de fichier que tu connais :………………………………..